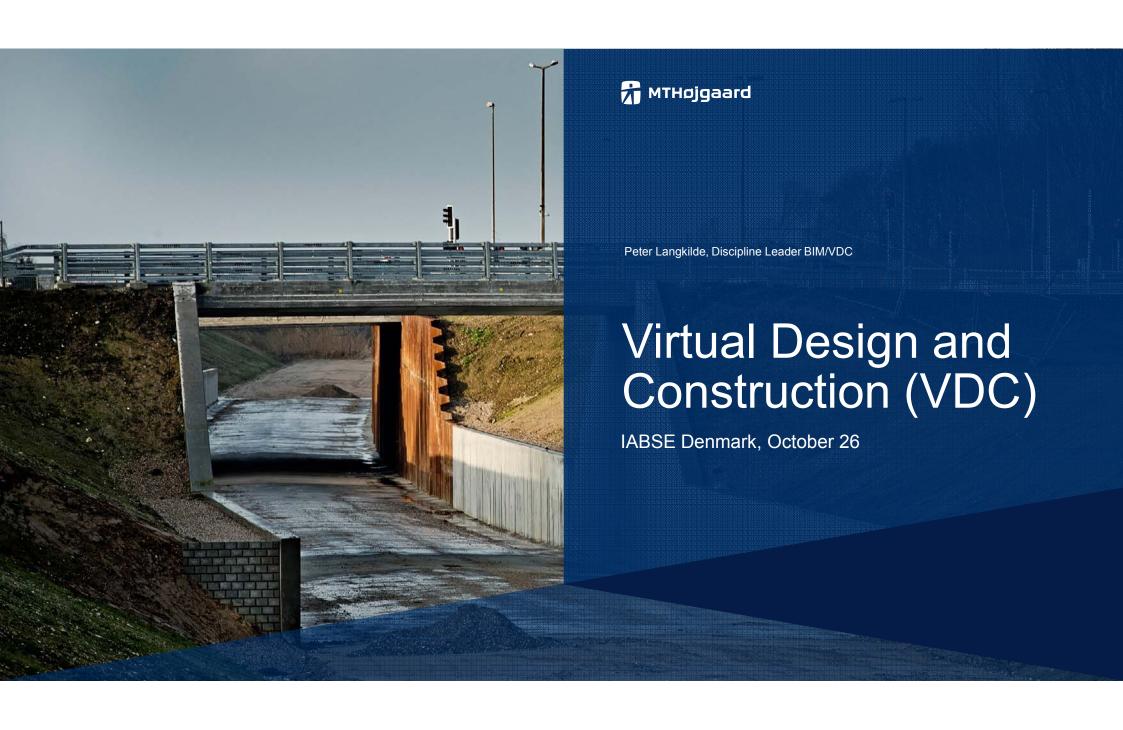

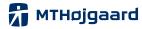

#### **Agenda**

- Short about MT Højgaard
- VDC in MT Højgaard
- VDC process
- VDC in projects:
- Ringsted-Fehmarn 56 bridges
- Bridge Hardangerbrue Norway. *Mounting*
- Bridge Ras, Qatar. *Tender*
- Cement plant. Air slide bridge. Detailed design
- Prefab elements. Reinforcement
- Bridge Hisingsbron Sweden. *Major project*

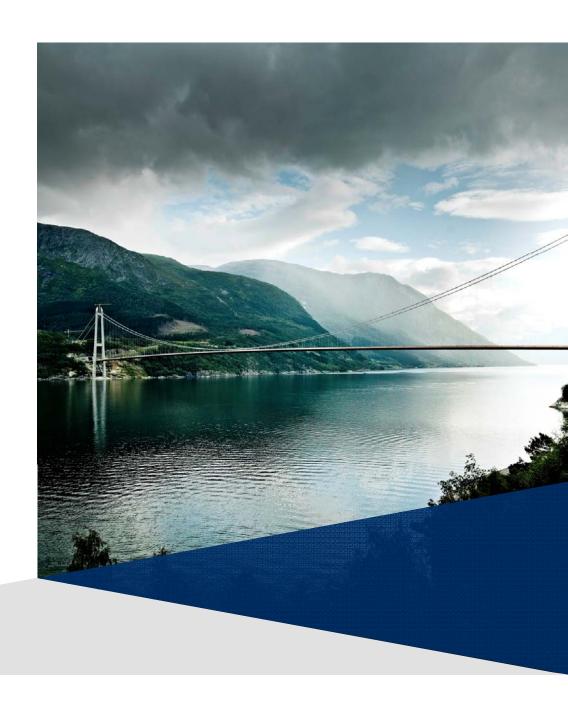

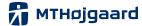

#### MT Højgaard

- · One of the Nordic region's leading construction and civil engineering companies
- · Design, construction and renovation of plants, bridges, buildings and commercial construction
- · All competencies under one roof
- · 4200 employee
- · Headoffice in Denmark
- · Turnover: 6.8 billion DKK in 2016

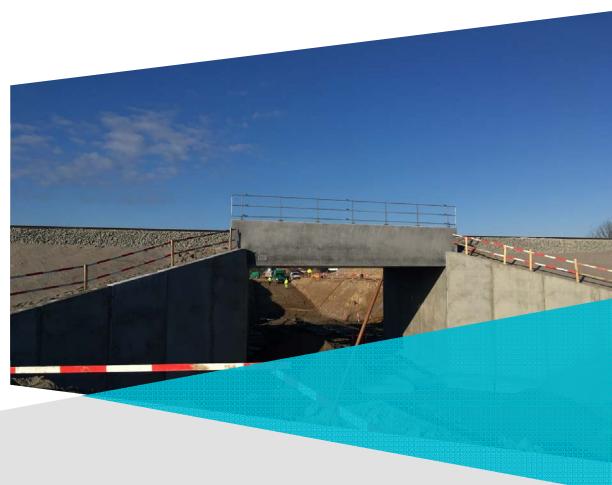

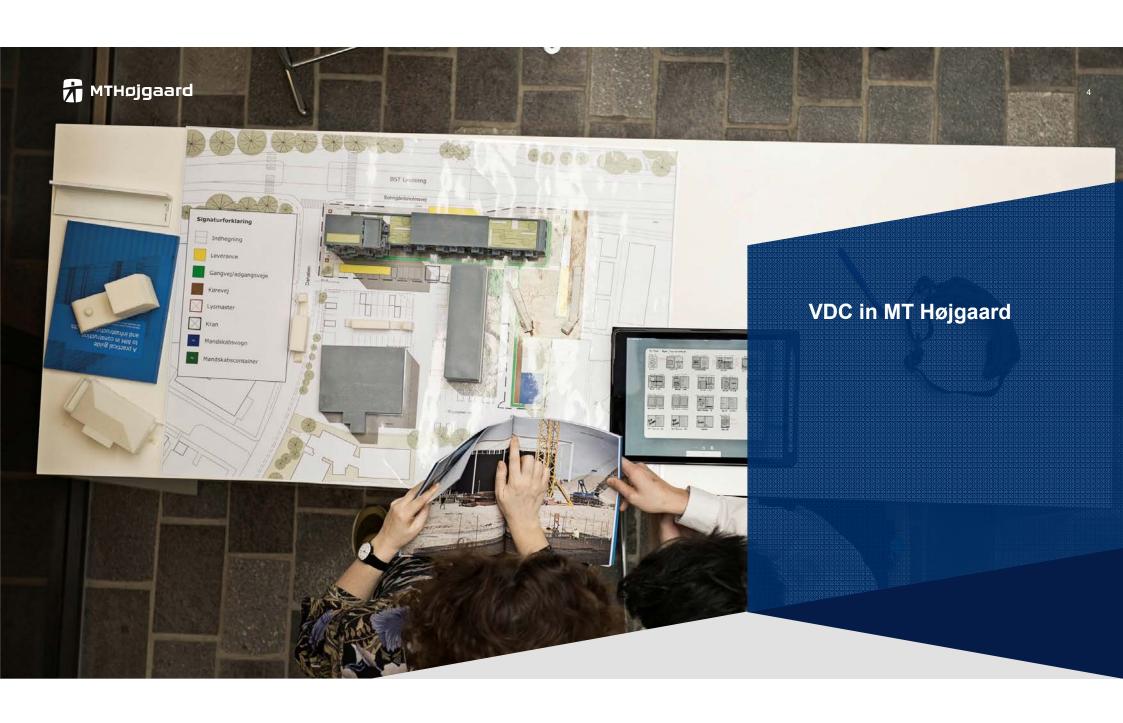

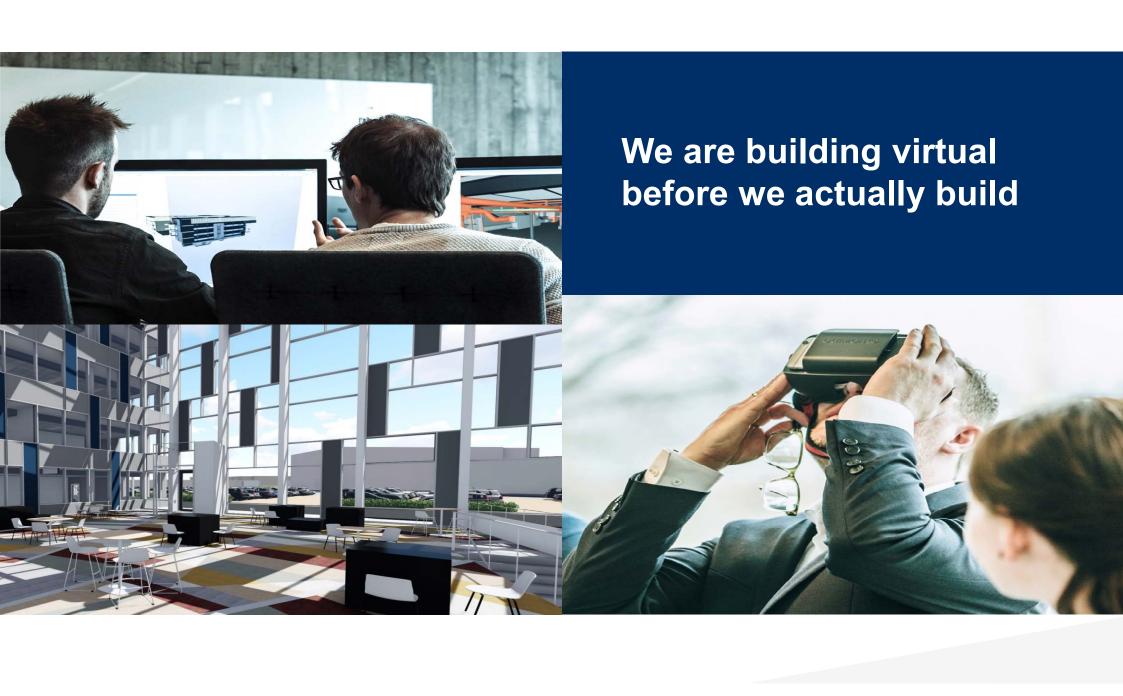

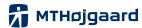

## Input to design and planning

Production. Collaboration.

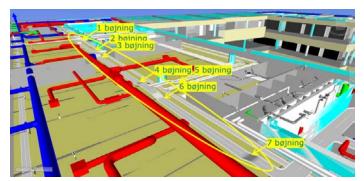

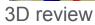

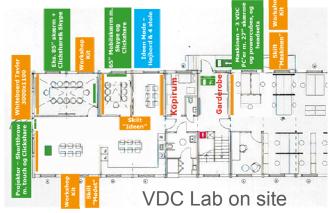

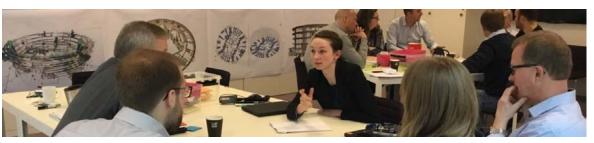

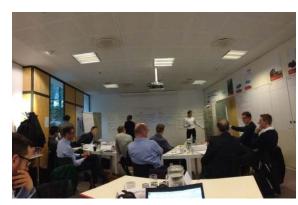

Risk procedure

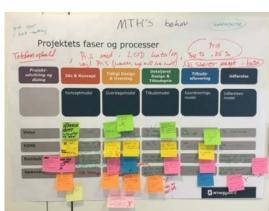

Workshops - supplier

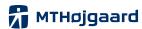

#### Time and budget. 4D and 5D

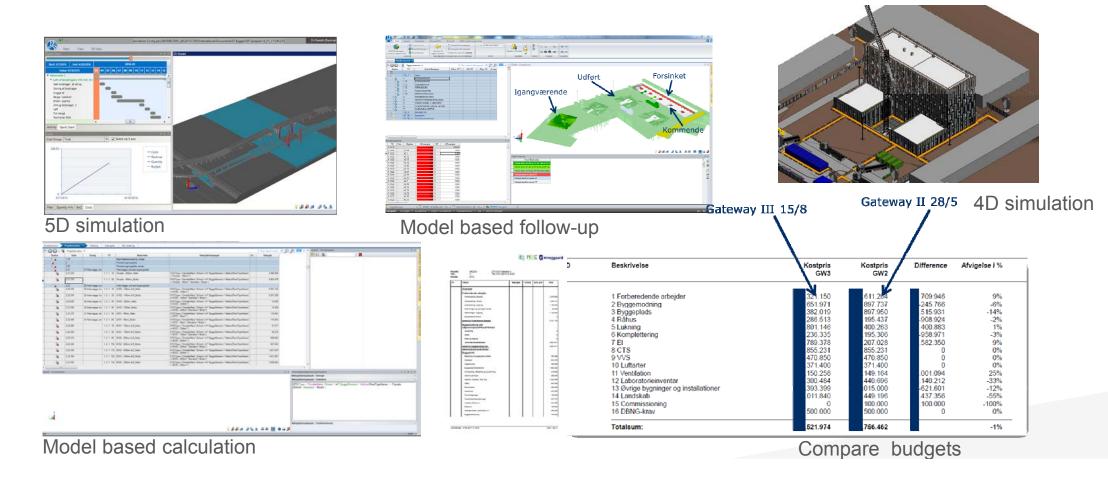

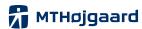

## Easy access to current information gives an overview of the project

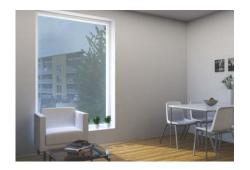

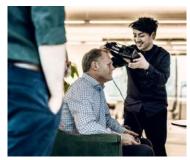

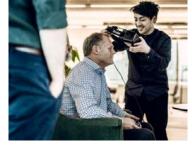

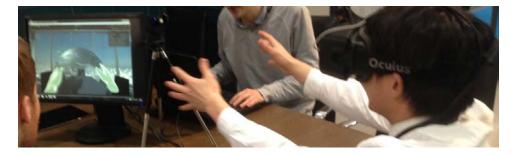

VDC lab on site

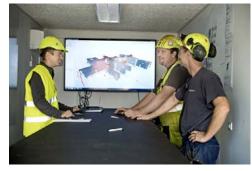

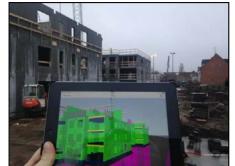

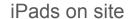

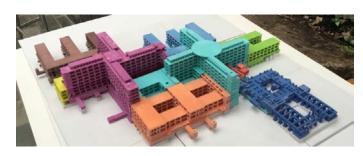

3D print

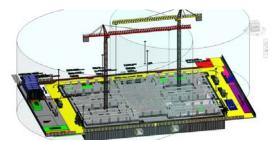

Building site model

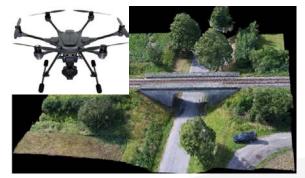

Drone

**VR** 

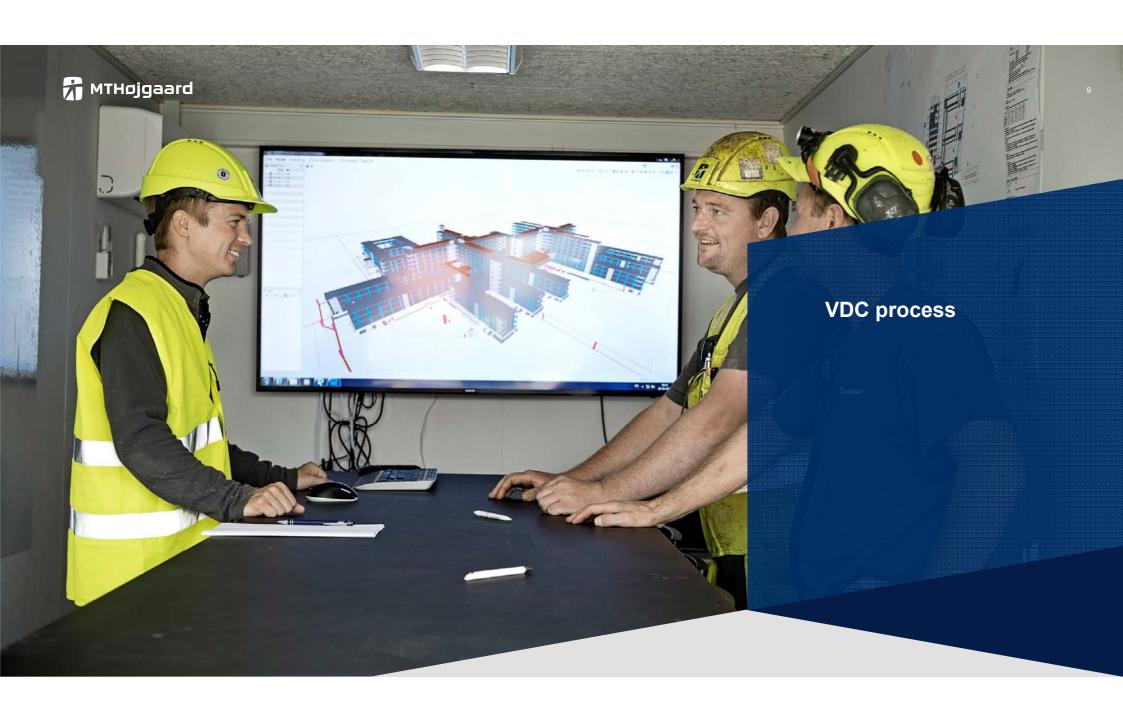

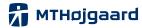

## **Project-centric approach and process**

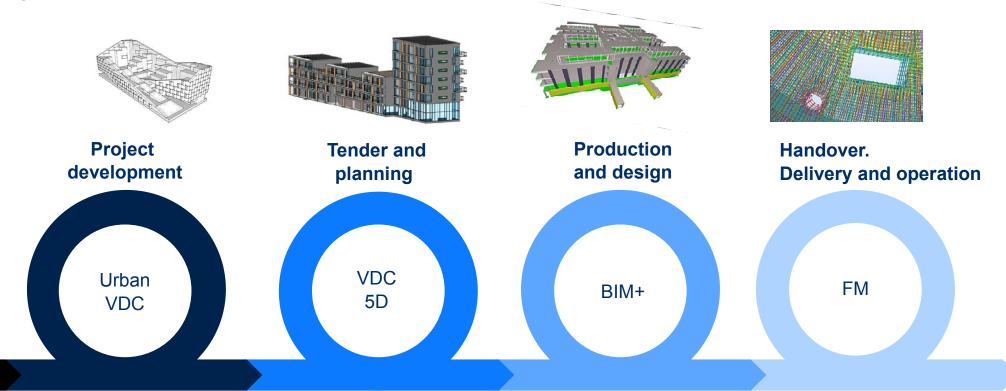

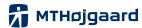

#### **Simulation and optimize**

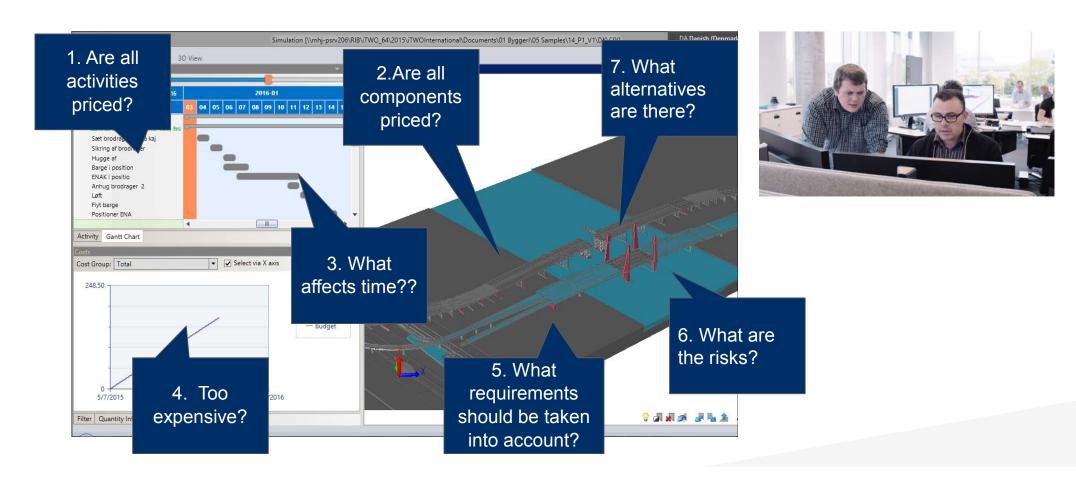

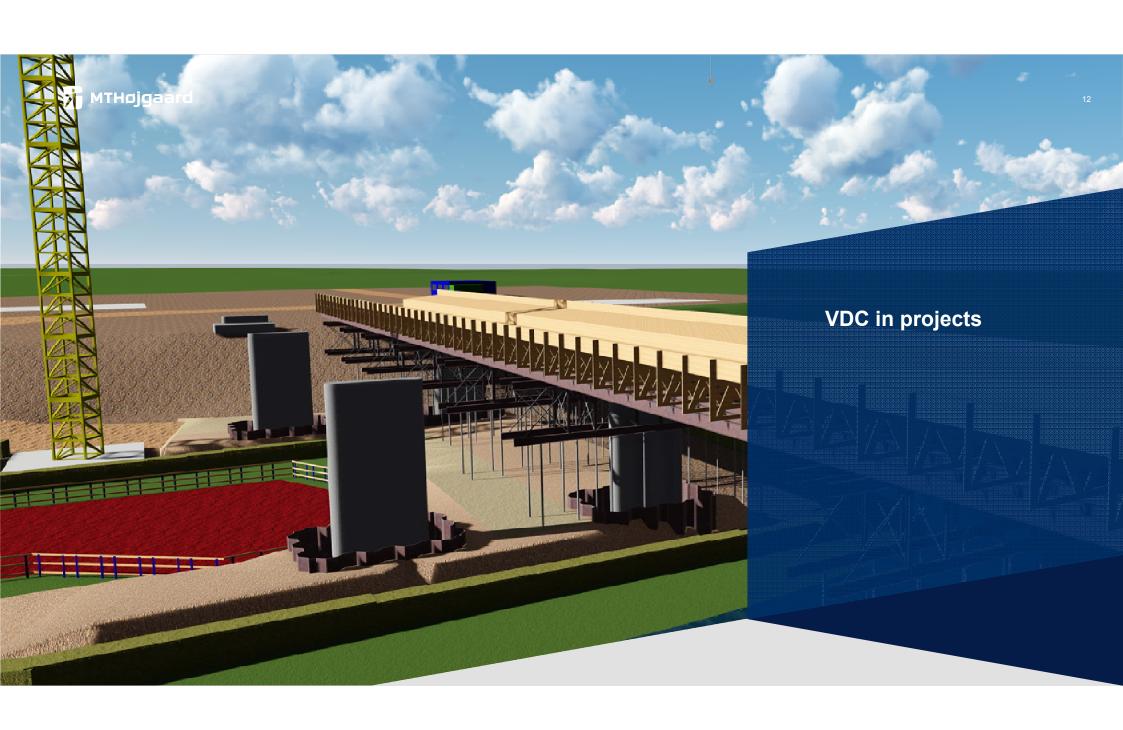

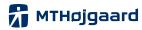

## Ringsted-Fehmarn 56 bridges

- Working for Banedanmark:
- Requirements to our software.
- Requirements how to make QA

Models are collected for clash detective and constructability

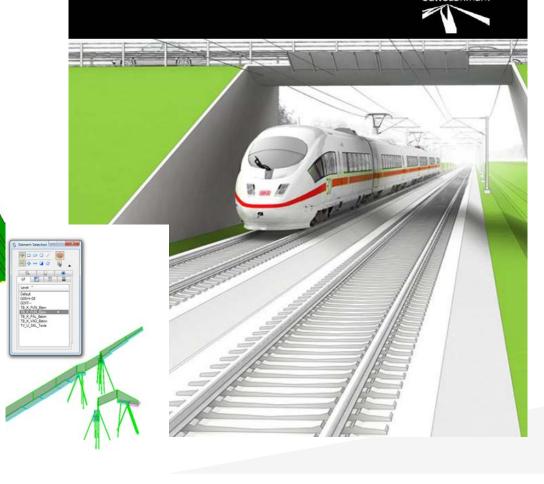

CAD manual – v 2.0 Appendix to ICT contract

Ringsted-Fehmarn

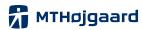

## Ringsted-Fehmarn - 56 bridges

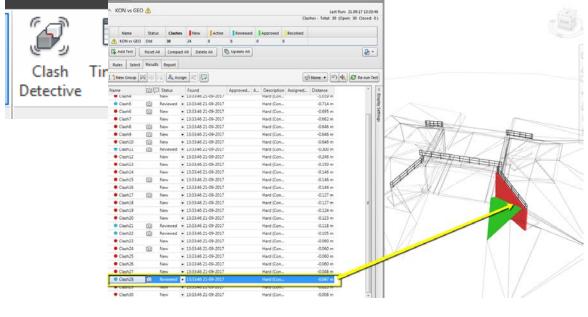

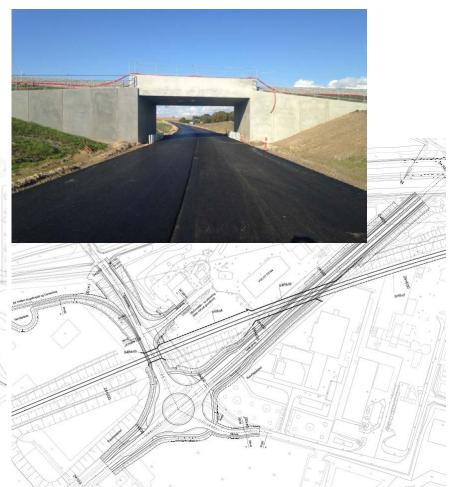

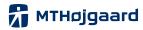

# Ringsted-Fehmarn - 56 bridges

| agsnummer:                                                                                | 16801                                                          |                                                               |            |            |                 |                              |                    |   |     |
|-------------------------------------------------------------------------------------------|----------------------------------------------------------------|---------------------------------------------------------------|------------|------------|-----------------|------------------------------|--------------------|---|-----|
|                                                                                           |                                                                |                                                               |            |            |                 |                              |                    |   |     |
| delnavn:                                                                                  |                                                                | Modelansvarlig:                                               |            |            |                 |                              |                    |   |     |
|                                                                                           | M302B-02-17620X-8-KON-001-KS-23.06.2017                        | HSN                                                           |            |            |                 |                              |                    |   |     |
|                                                                                           |                                                                |                                                               |            |            |                 |                              |                    |   |     |
|                                                                                           |                                                                |                                                               |            |            |                 |                              |                    |   |     |
| af:                                                                                       | PETL                                                           |                                                               |            |            |                 |                              |                    |   |     |
| to:                                                                                       | 23.06.17                                                       |                                                               |            |            |                 |                              |                    |   |     |
|                                                                                           |                                                                |                                                               |            |            |                 |                              |                    |   |     |
|                                                                                           | Der henvises M302B-02-17620X-8-KON-03                          | 01_ <i>KS_13.01.2017.ulsu f</i> or l                          | (S af      | AFV og GEO |                 |                              |                    |   |     |
|                                                                                           |                                                                |                                                               |            |            |                 |                              |                    |   |     |
| kliste                                                                                    |                                                                |                                                               |            |            |                 |                              |                    |   |     |
|                                                                                           |                                                                | 12                                                            |            |            | D# 1.4          | Late to be                   |                    |   |     |
| relt                                                                                      |                                                                | Kommentarer                                                   | V          | Status     | Billede 1:      | slet hjælpe linier.          |                    |   |     |
|                                                                                           | de og udfyldt?                                                 | KON: ja                                                       | ok         |            |                 |                              |                    |   |     |
|                                                                                           | system er brugt, samt koordinatkryds                           | KON: ja                                                       | ok         |            |                 |                              | A                  |   |     |
|                                                                                           | m stemplet i model ?                                           | KON: ja                                                       | ok         |            |                 |                              |                    |   |     |
|                                                                                           | er indarbejdet                                                 | KON: ja, se billede 3                                         | ok         |            |                 |                              |                    |   |     |
|                                                                                           | i rigtig lag iht. DDA (Det Digitale Anlæg)?                    | KON: ja                                                       | ok         |            |                 |                              |                    |   |     |
| nodellen rense                                                                            | t for lag, hjælperlinjer og referencer?                        | KON: se billede 1                                             |            |            |                 |                              |                    |   |     |
|                                                                                           |                                                                |                                                               |            |            |                 |                              |                    |   |     |
|                                                                                           |                                                                | se M302B-02-17620X-8-KO                                       | N          |            |                 |                              |                    |   |     |
| der udført clash -detection mellem fagmodellerne?                                         |                                                                | 001_KS_13.01.2017.xlsx                                        |            |            |                 |                              |                    |   |     |
| ja. Er der clas                                                                           | ;h?                                                            | se billede 2                                                  |            |            |                 |                              |                    |   |     |
|                                                                                           |                                                                |                                                               |            |            |                 |                              |                    |   |     |
| struktionsmod                                                                             |                                                                | Kommentarer                                                   | V          | Status     |                 | 4/                           |                    |   |     |
|                                                                                           | solids? Breaklines?                                            | Solids                                                        | ok         |            |                 |                              |                    |   |     |
| n man udtrække mængde fra objekterne?                                                     |                                                                | ja                                                            | ok         |            |                 |                              |                    |   | /1  |
|                                                                                           | nen rigtig ift. banen?                                         | ja                                                            | ok         |            |                 |                              |                    |   | /   |
| enger objekter/                                                                           | elementerne sammen?                                            | ja                                                            | ok         |            |                 |                              |                    | / |     |
|                                                                                           |                                                                |                                                               |            |            |                 |                              |                    |   |     |
| enmodel/Sur                                                                               | faces                                                          | Kommentarer                                                   | ✓          | Status     |                 |                              |                    |   | 100 |
|                                                                                           |                                                                |                                                               |            |            |                 |                              |                    |   |     |
|                                                                                           |                                                                | se M302B-02-17620X-8-KO                                       | N          |            |                 |                              |                    |   |     |
| ler Breaklines?                                                                           |                                                                | 001_KS_13.01.2017.xlsx                                        |            |            |                 |                              |                    |   |     |
|                                                                                           | ekt omfang / areal                                             | do                                                            | Ľ          |            |                 |                              |                    |   |     |
| aces har korr                                                                             |                                                                | do                                                            | Ľ          |            |                 |                              |                    |   |     |
| rfaces har korr                                                                           |                                                                | do                                                            |            |            | Billede 2: afst | tand mellem terræn og TB_K_F | PLA_Beton korrekt? |   |     |
| rfaces er uden                                                                            | huller / fejl                                                  | do                                                            |            |            |                 |                              |                    |   |     |
|                                                                                           |                                                                |                                                               | -          |            |                 |                              |                    |   |     |
| nodel                                                                                     |                                                                | Kommentarer                                                   | <b>V</b>   | Status     |                 |                              | 1                  |   |     |
| ejkassen vist o                                                                           |                                                                | lkke tjekket                                                  |            |            |                 |                              |                    |   |     |
|                                                                                           | ift. bro/banen?                                                | lkke tjekket                                                  |            |            |                 |                              |                    |   |     |
| ueitikkutninger                                                                           | korrekt og ligger i 3D?                                        | lkke tjekket                                                  |            |            |                 |                              |                    |   |     |
|                                                                                           |                                                                | lkke tjekket                                                  |            |            |                 |                              |                    |   |     |
| vejskraning tilp                                                                          | asset ift, bro?                                                |                                                               |            |            |                 |                              |                    |   |     |
| ejskraning tilp                                                                           | asset ilt. bro?                                                |                                                               |            |            |                 |                              |                    |   |     |
| vejskråning tilp                                                                          |                                                                | Kommentarer                                                   | <b>T</b> √ | Status     |                 |                              |                    |   |     |
| vejskråning tilp                                                                          |                                                                | Kommentarer                                                   | <b>-</b>   | Status     |                 |                              |                    |   |     |
| vejskråning tilp.<br>ivandingsmodel                                                       |                                                                | Kommentarer<br>se M302B-02-17620X-8-KO                        |            | Status     | -/-             |                              |                    |   |     |
| vejskråning tilp.<br>vandingsmodel                                                        |                                                                |                                                               |            | Status     | -               |                              |                    |   |     |
| vejskråning tilp.<br>vandingsmodel<br>ger rør og brøn                                     | de som solids?                                                 | se M302B-02-17620X-8-KO                                       |            | Status     | -               |                              |                    |   |     |
| ejskråning tilp.<br>andingsmodel<br>ger rør og brøn<br>Islutning melle                    | de som solids?<br>m rør & Drønde "tæt"                         | se M302B-02-17620X-8-KO<br>001_KS_13.01.2017.xlsx<br>do       |            | Status     | 7               |                              |                    |   |     |
| ejskråning tilp<br>andingsmodel<br>ger rør og brøn<br>Islutning melle<br>ler referencelir | de som solids?                                                 | se M302B-02-17620X-8-KD<br>001_KS_13.01.2017.xlsx             |            | Status     |                 |                              |                    |   |     |
| skråning tilp.<br>dingsmodel<br>r rør og brøn<br>utning melle<br>referencelir             | de som solids?<br>mrør & brønde "tæt"<br>njær for afvandingen? | se M302B-02-17620X-8-KO<br>001_KS_13.01.2017.xlsx<br>do<br>do |            | Status     |                 |                              |                    |   |     |

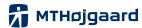

## **Bridge Hardangerbrue – Norway.**

For planning mounting
Study of space conditions.
Stages of spinning wire
Calculation of center of gravity

#### Softwares:

- -AutoCad
- -Tekla
- -Inventor
- -Sketcup
- -Navisworks

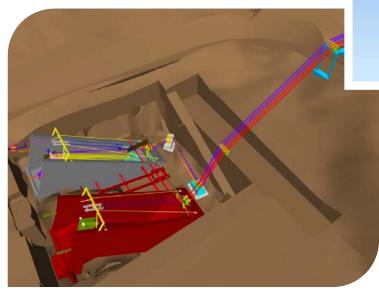

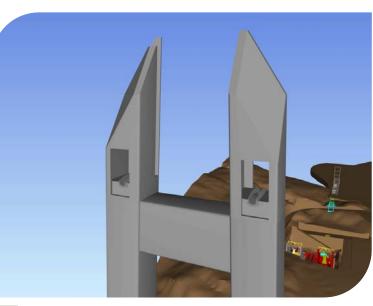

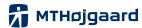

# **Bridge Hardangerbrue – Norway.**

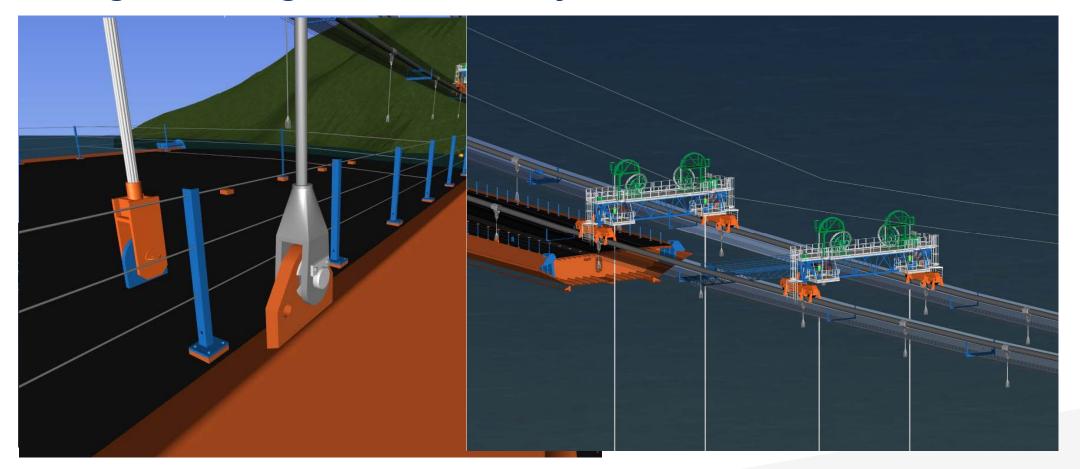

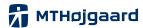

Bridge Ras, Qatar.

**Tender project** -reviewing site area

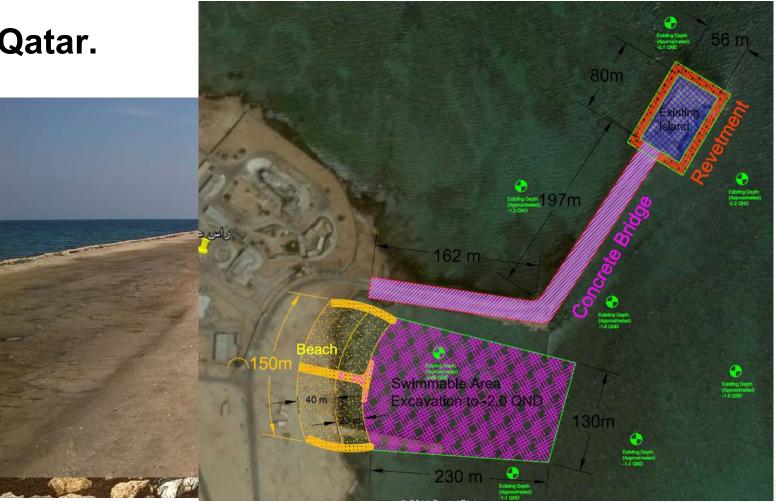

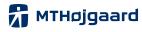

## Bridge Ras, Qatar.

#### **Tender project**

- ➤ Tekla 3D model
- Calculations
- Quantities
- Geometry
- Design
  - -anchors
  - -gratings
  - -railings
  - -etc.

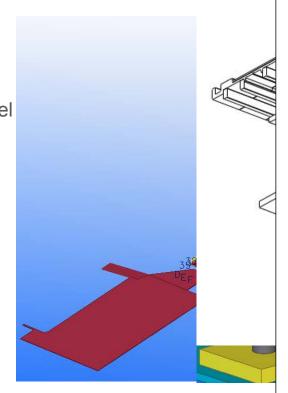

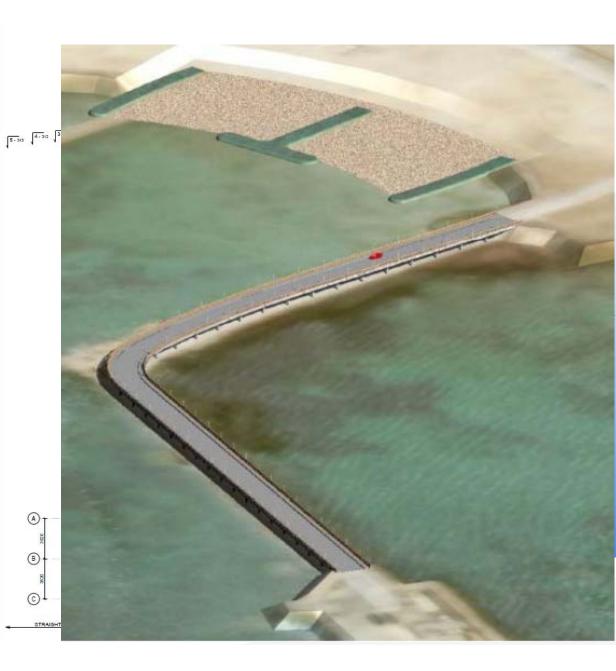

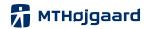

## Cement plant. Air slide bridge.

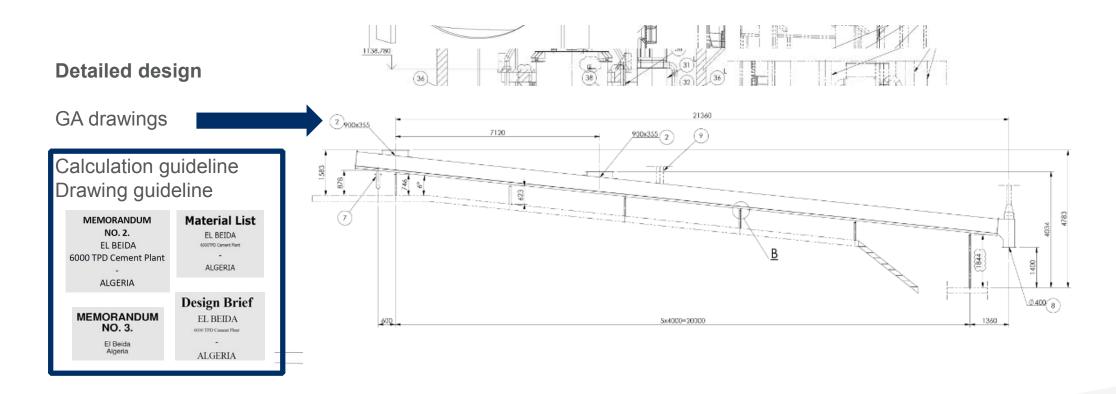

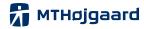

## Cement plant. Air slide bridge.

**Detailed design** 

Staad.Pro

Tekla

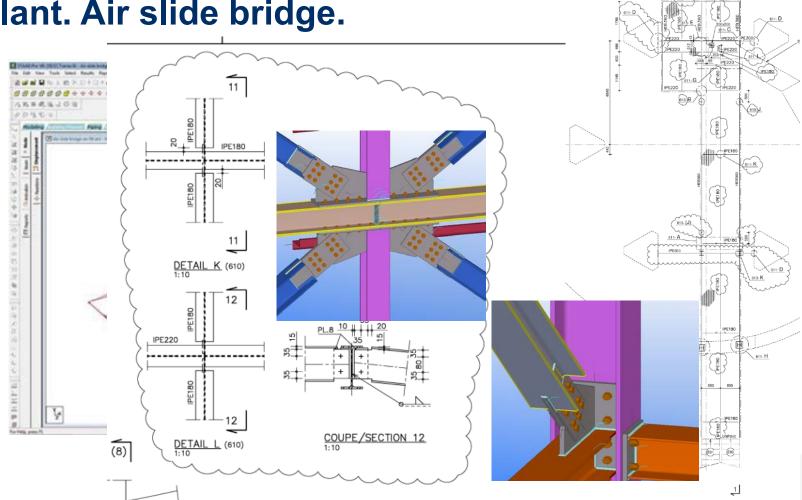

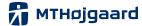

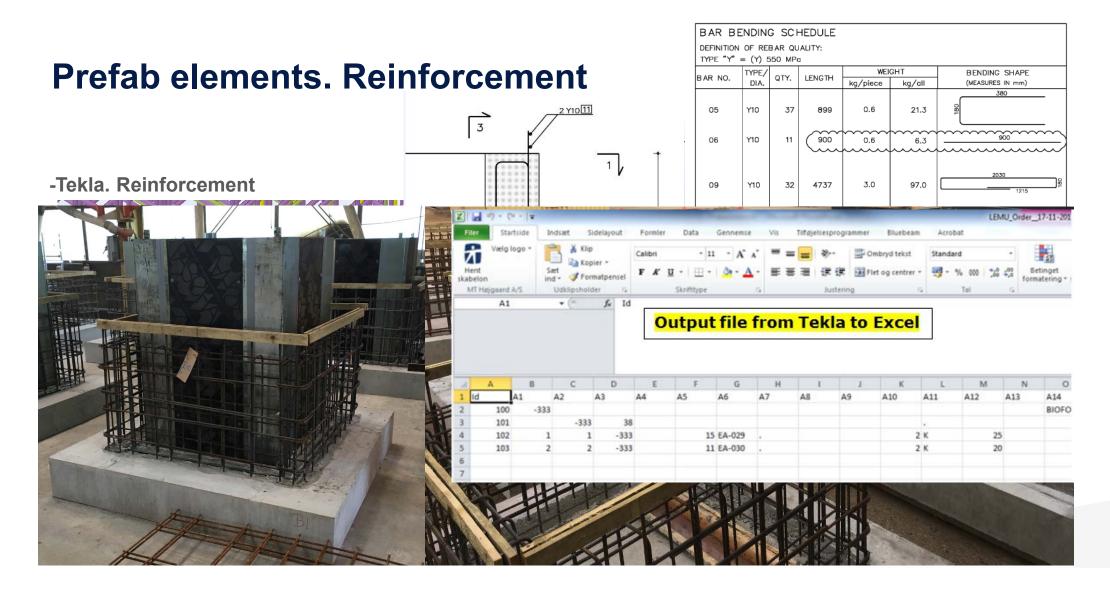

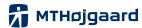

**Bridge Hisingsbron – Sweden** 

-Hisingsbron JV project. New bridge in Göteborg Project office.

3D print

3D models updated daily in Navisworks

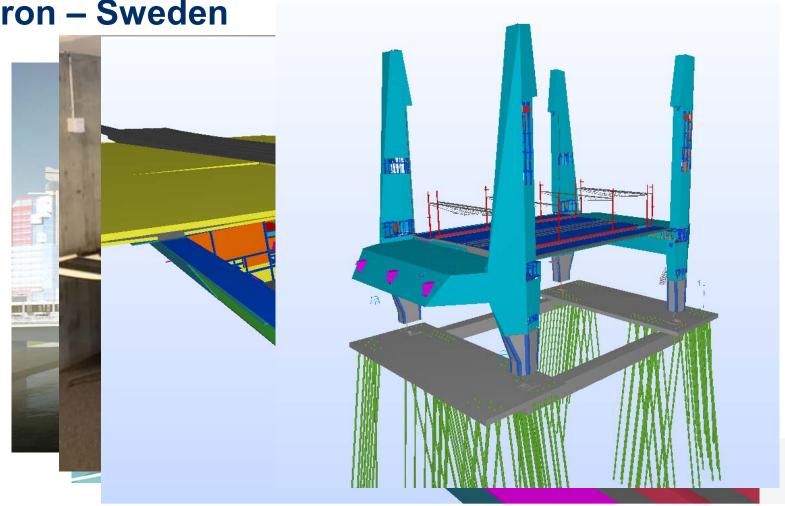

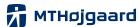

## **Bridge Hisingsbron – Sweden**

-Hisingsbron JV project. New bridge in Göteborg

See video: Time schedule

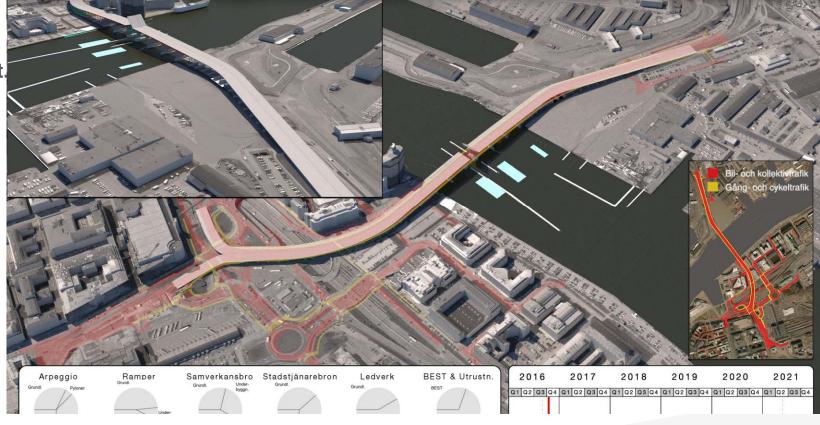

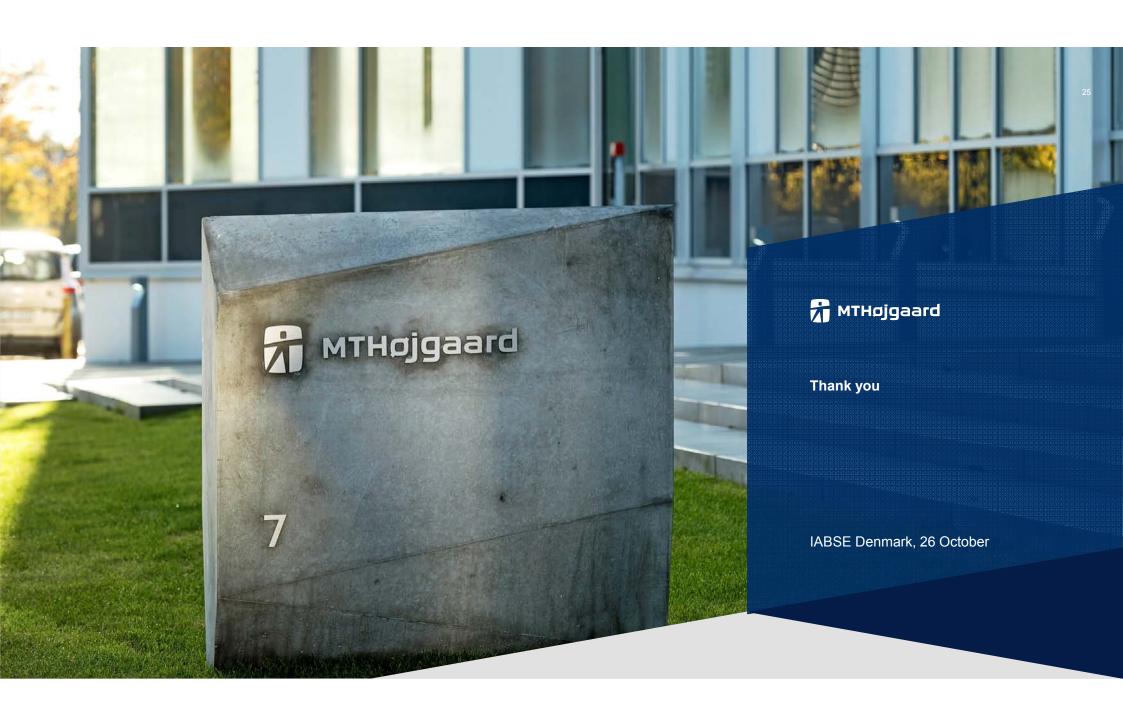